## **Entable**

#### **Programm zur Tabellengestaltung mit XTension-Anbindung an QuarkXPress**

Entable ist ein Tabelleneditor, der über eine XTension mit QuarkXPress oder auch als Stand-Alone-Programm arbeiten kann. Zum Lieferumfang gehören die Tabellensatzsoftware Entable und die XTension Entable-Link. Entable kann aus QuarkXPress heraus gestartet werden. In einem eigenen Fenster lassen sich auch große mehrseitige Tabellen einfach und schnell anlegen. Nachdem die Tabelle erstellt worden ist, wird sie per Mausklick automatisch in QuarkXPress plaziert. Von jetzt an führt jede Änderung in Entable dazu, daß die Tabelle im QuarkXPress-Dokument automatisch upgedated wird. Die Tabellen werden in getrennte Dateien abgespeichert, so daß die Größe des XPress-Dokumentes nicht durch die Tabelle(n) beeinflußt wird.

#### Einige Features:

- Während der Texteingabe (horizontal oder vertikal) in die Tabelle wachsen die Zellen dynamisch mit.
- Die Größe von Spalten oder Zeilen kann per Maus oder numerisch definiert werden.
- Zellen lassen sich per Mausklick miteinander verbinden; auch Zeilen über mehrere Spalten oder Spalten über mehrere Zeilen sind möglich.
- Wird die Tabelle in QuarkXPress plaziert, werden die Zellen automatisch zu XPress-Textoder Bildrahmen. Größe und Plazierung werden bei Änderungen in der Tabelle automatisch upgedated.
- Zeilen- und Spaltenköpfe können mit einer Bandbreite von -45° bis 45° geneigt werden.
- Zeilen- oder Spaltenlinien lassen sich per Mausklick in beliebigen Farben, Dickten etc. definieren. Auch Einzüge von den Tabellenrändern lassen sich einfach festsetzen.
- Hintergründe können ebenfalls in allen Farben, Tonwerten etc. definiert werden; für die Tabelle lassen sich auch alternierende Hintergründe oder Linien (Muster) definieren.
- Es lassen sich eigene Stilvorlagen für Textformatierung, Ausrichtung, Hintergrundmuster, Linienführung etc. definieren. Stilvorlagen, Farben sowie Überfüllungsdefinitionen können auch aus QuarkXPress importiert werden.
- Die Funktion "Mehrfach duplizieren" erlaubt die einfache Erstellung von Mustern.
- Text bleibt innerhalb der Zellen editierbar; Stilvorlagen sind zeichenweise anwendbar
- . Text läßt sich "vertikal" setzen (der Text läuft vertikal, die Zeichen jedoch horizontal).
- Text kann einfach in multiple Zellen kopiert werden.
- Für typografische Besonderheiten wie z.B. den Geviertstrich können die gleichen Tastaturkombinationen verwendet werden, die auch in QuarkXPress gelten.
- Alle Tabellen können sich über mehrere Seiten erstrecken. Die Spaltenköpfe werden hierbei automatisch auf jeder Seite wiederholt und upgedated. In QuarkXPress werden bei mehrseitigen Tabellen automatisch die entsprechenden Rahmen angelegt.
- Tabellen lassen sich auch im EPS-Format (für die Verwendung in anderen Programmen) und als HTML (für die Verwendung auf Internet-Seiten) abspeichern.

Entable läuft nur mit QuarkXPress für PowerPC!

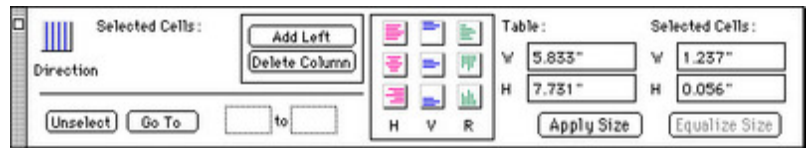

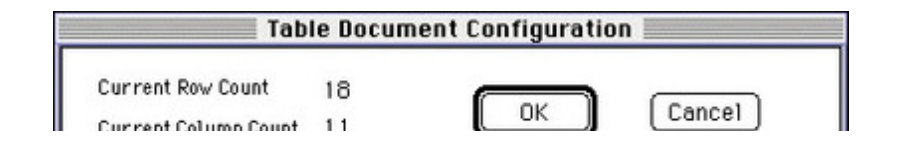

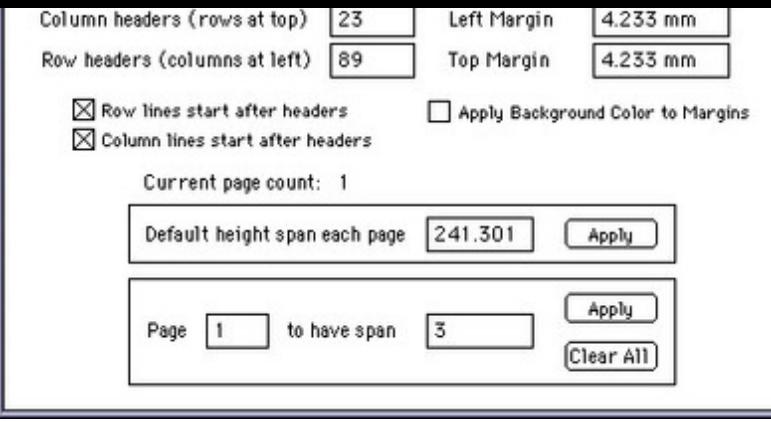

### *[Kategorie](http://www.codesco.com/index.php?eID=tx_cms_showpic&file=fileadmin%2Fbilder_grafiken%2FScreenshots%2FEntable2.jpg&md5=6fb7424f8c3e6b8ec31218cf4ebe111f524ad253¶meters[0]=YTo0OntzOjU6IndpZHRoIjtzOjQ6IjgwMG0iO3M6NjoiaGVpZ2h0IjtzOjQ6IjYw¶meters[1]=MG0iO3M6NzoiYm9keVRhZyI7czo0MToiPGJvZHkgc3R5bGU9Im1hcmdpbjowOyBi¶meters[2]=YWNrZ3JvdW5kOiNmZmY7Ij4iO3M6NDoid3JhcCI7czozNzoiPGEgaHJlZj0iamF2¶meters[3]=YXNjcmlwdDpjbG9zZSgpOyI%2BIHwgPC9hPiI7fQ%3D%3D)*

- Software
- XTension

#### *Thema*

Design/Layout

*Entable 1.08* **Betriebssystem Mac OS:** 9 **Software XPress:** 3.32, 4.1x **Voraussetzungen:** keine **Sprache** Englisch

# **Produktvariante**

Vollversion

#### **Lieferform** digital

**Status** Produkt ausgelaufen

#### Angebot anfordern

http://www.codesco.de/de/type/entable.html?filename=Entable.pdf